## **Training better models using Automated Machine Learning**

**Vlad Iliescu**

## **Tools of the trade**

## **Google's AUTOML**

## **Auto-keras**

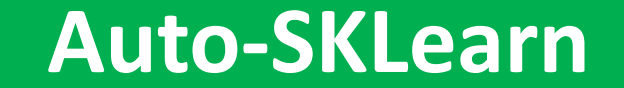

### **Auto-SKLearn Microsoft's automated ML**

## **Kaggle**

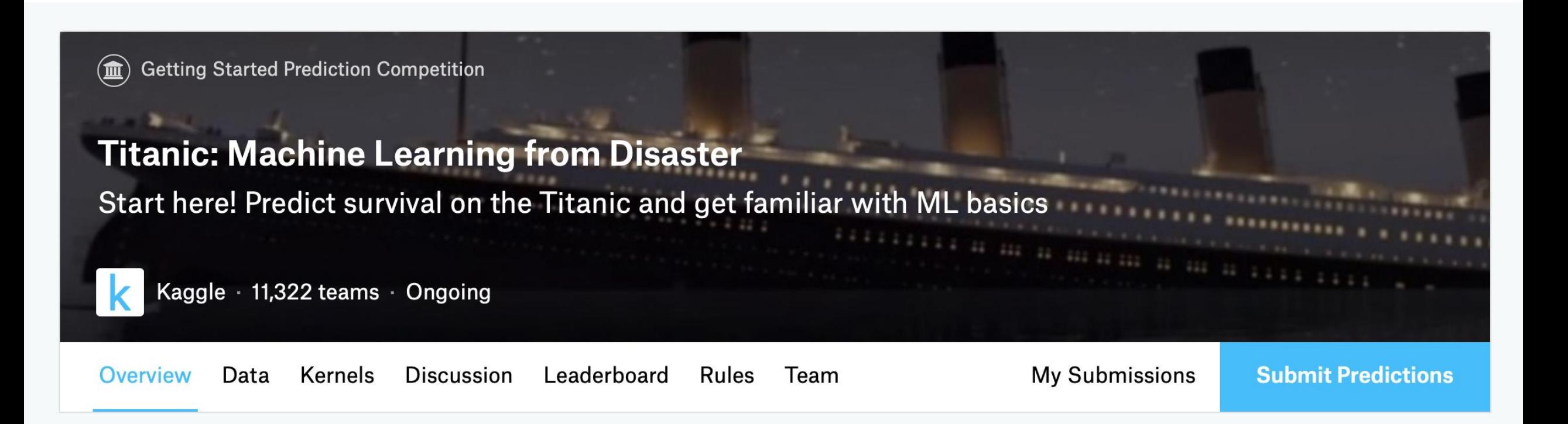

### **Overview**

The data has been split into two groups:

- training set (train.csv)
- test set (test.csv)

## **Features**

- PassengerId
- Survived
- Pclass
- Sex
- Age
- Sibsp
- Parch
- Ticket
- Fare
- Cabin
- Embarked

import pandas as pd from azureml.core.experiment import Experiment from azureml.core.workspace import Workspace from azureml.train.automl import AutoMLConfig

```
# Load training data
df = pd.read_csv('./data/train.csv')
X = df.drop(['Survived', 'PassengerId'], axis=1)
y = df['Survived']
```

```
# Configure the experiment
```

```
config = AutoMLConfig(
    task='classification',
    primary_metric=AUC_weighted',
    iterations=5,
    X=X,
    y=y.values.flatten(),
    n_cross_validations=5,
    preprocess=True
)
```
#### *# Configure the experiment*

```
config = AutoMLConfig(
    task='classification',
• Regression
    primary_metric=AUC_weig · Forecasting
    iterations=10,
    X=X,
    y=y.values.flatten(),
    n_cross_validations=5,
    preprocess=True
)
                             • Classification
```

```
# Configure the experiment
config = AutoMLConfig(
    task='classification',
    primary_metric=AUC_weighted',
    iterations=5,
    X=X,
    y=y.values.flatten(),
    n_cross_validations=5,
    preprocess=True
)
                                       • AUC_Macro
                                       • AUC_Micro
                                       • AUC_Weighted
                                       • accuracy
                                         • average_precision_score_macro
                                         • average_precision_score_micro
                                         • average_precision_score_weighted
                                         • balanced_accuracy
                                        f1_score_macro
                                        • f1_score_micro
                                        • f1_score_weighted
                                       • log_loss
                                        • norm_macro_recall
                                       • precision_score_macro
                                         • precision_score_micro
                                        • precision_score_weighted
                                        • recall_score_macro
                                        • recall_score_micro
                                        • recall_score_weighted
```
• weighted\_accuracy

```
# Configure the experiment
```

```
config = AutoMLConfig(
   task='classification',
   primary_metric=AUC_weighted',
   iterations=5,
   X=X,y=y.values.flatten(),
   n_cross_validations=5,
   preprocess=True
)
```

```
# Configure the experiment
```

```
config = AutoMLConfig(
   task='classification',
    primary_metric=AUC_weighted',
   iterations=5,
   X=X,y=y.values.flatten(),
   n_cross_validations=5,
   preprocess=True
)
```

```
# Configure the experiment
```

```
config = AutoMLConfig(
   task='classification',
    primary_metric=AUC_weighted',
   iterations=5,
   X=X,
   y=y.values.flatten(),
   n_cross_validations=5,
   preprocess=True
)
```

```
# Configure the experiment
```

```
config = AutoMLConfig(
   task='classification',
    primary_metric=AUC_weighted',
   iterations=5,
   X=X,
   y=y.values.flatten(),
   n_cross_validations=5,
   preprocess=True
)
```

```
# Configure the experiment
```

```
config = AutoMLConfig(
    task='classification',
    primary_metric=AUC_weighted',
    iterations=5,
   X=X,y=y.values.flatter ·
    n_cross_validation •
    preprocess=False
)
                          • StandardScaleWrapper
                          • MinMaxScalar
                       • MaxAbsScaler
                       • RobustScalar
                       • PCA
                       • TruncatedSVDWrapper
                       • SparseNormalizer
```
#### *# Configure the experiment*

```
config = AutoMLConfig(
    task='classification',
    primary_metric=AUC_weighted',
    iterations=5,
    X=X,
    y=y.values.flatter \cdotn_cross_validation •
    preprocess=True
)
                            • StandardScaleWrapper
                            • MinMaxScalar
                          • MaxAbsScaler
                            • RobustScalar
                          • PCA
                          • TruncatedSVDWrapper
                          • SparseNormalizer
                                                       • Drop high cardinality or no
                                                       variance features
                                                       • Impute missing values
                                                       • Generate additional features
                                                       • Transform and encode
                                                       Word embeddings
                                                       • Target encodings
                                                       Text target encoding
                                                       • Weight of Evidence (WoE)
                                                       • Cluster Distance
```
*# Run the Automated ML experiment*

```
ws = Workspace.from_config()
experiment = Experiment(ws, 'NDR2019')
```
local\_run = experiment.submit(config, show\_output=**True**)

*# Run the Automated ML experiment*

```
ws = Workspace.from_config()
experiment = Experiment(ws, 'NDR2019')
```
local\_run = experiment.submit(config, show\_output=**True**)

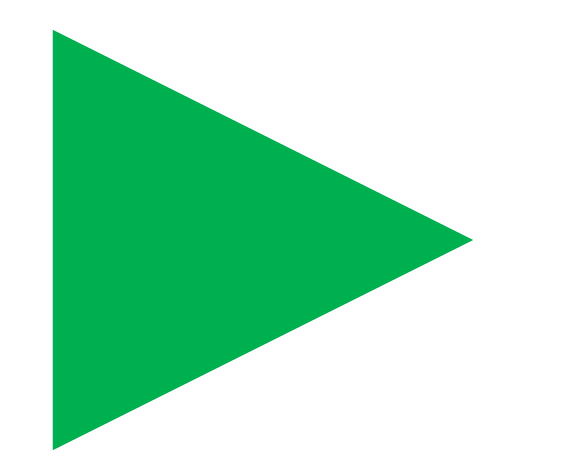

Running on local machine Parent Run ID: AutoML c2789ab8-9f3a-45bb-85a6-a96f0cb64e65 Current status: DatasetFeaturization. Beginning to featurize the dataset. Current status: DatasetEvaluation. Gathering dataset statistics. Current status: FeaturesGeneration. Generating features for the dataset. Current status: DatasetFeaturizationCompleted. Completed featurizing the dataset. Current status: DatasetCrossValidationSplit. Generating individually featurized CV splits. Current status: ModelSelection. Beginning model selection.

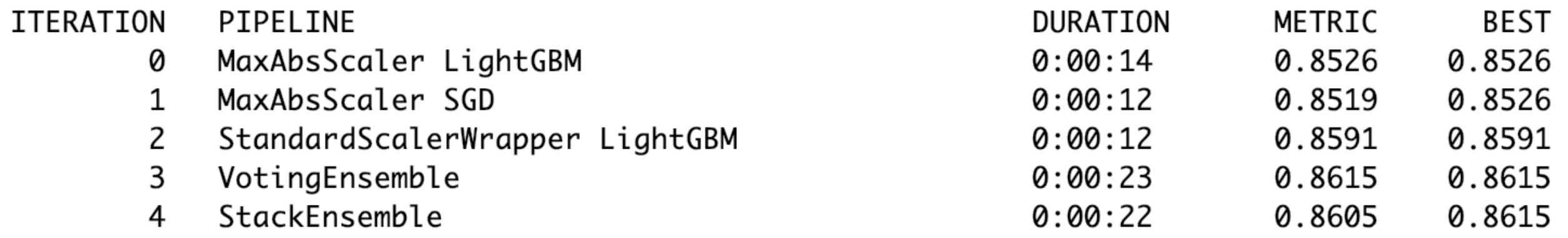

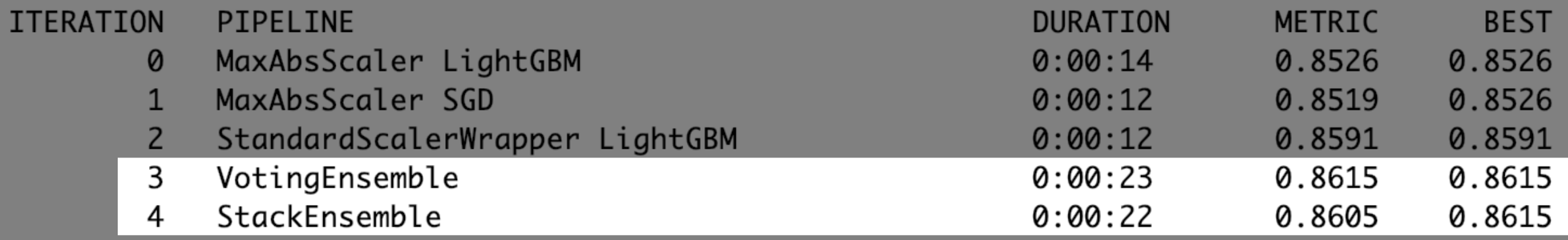

```
# Run the best model on the test dataset
best_run, fitted_model = local_run.get_output()
```

```
df_test = pd.read_csv('./data/test.csv')
df_test_X = df_test.drop(['PassengerId'], axis=1)
pred_y = fitted_model.predict(df_test_X)
```

```
# Generate the submission file
output = pd.DataFrame({}'PassengerId': df_test['PassengerId'], 
       'Survived': pred_y
       })
```

```
output.to_csv('./output.csv', index=False)
```
**Make Submission** 

### **Top 19%**

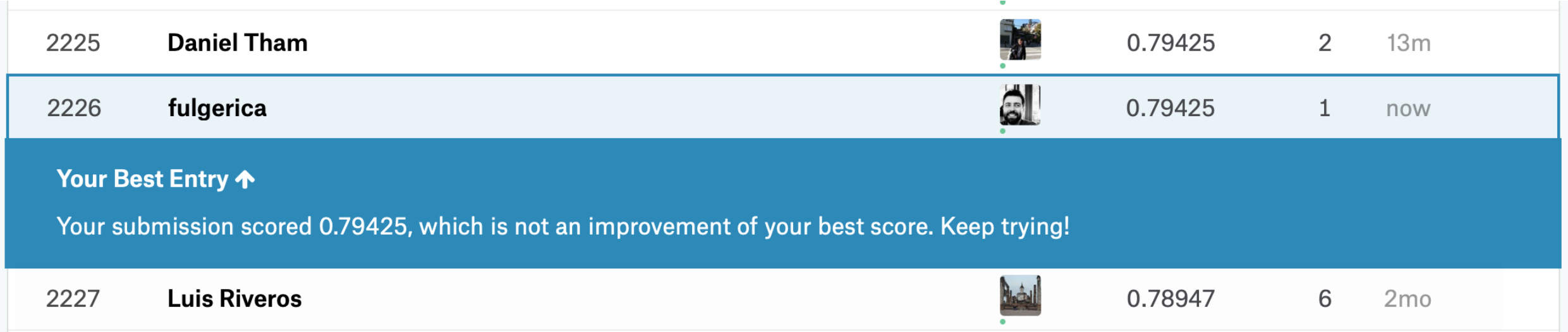

## **Turning it up to 11**

```
# Configure the experiment
```

```
config = AutoMLConfig(
    task='classification',
    primary_metric='AUC_weighted',
    iterations=50,
    X=X,
    y=y.values.flatten(),
    n_cross_validations=5,
    preprocess=True
)
```
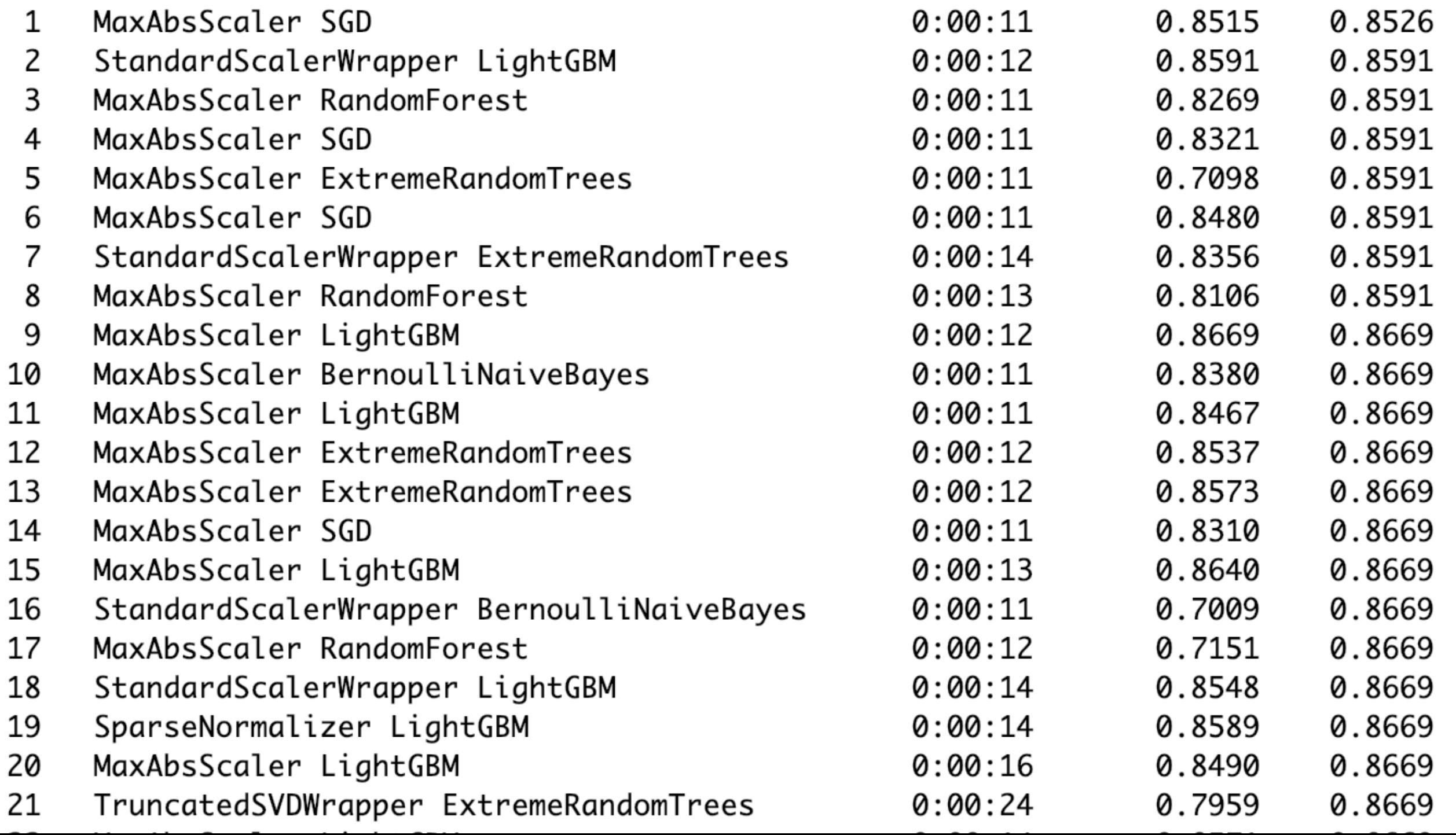

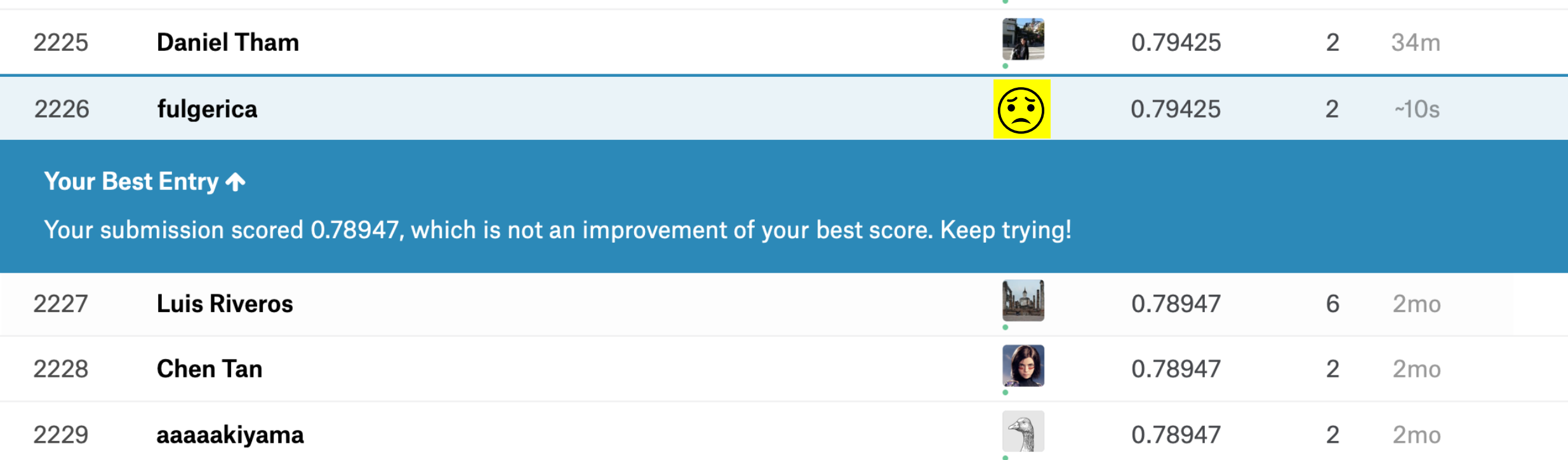

```
# Configure the experiment
```

```
config = AutoMLConfig(
   task='classification',
    primary_metric='accuracy',
    iterations=10,
   X=X,
   y=y.values.flatten(),
    n_cross_validations=5,
   preprocess=True
)
```
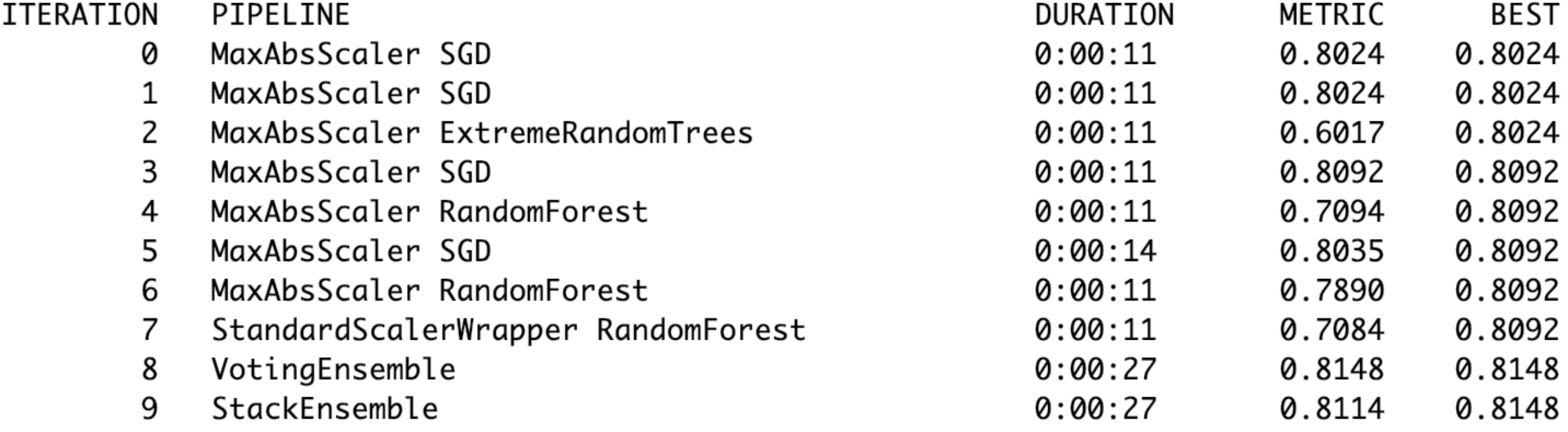

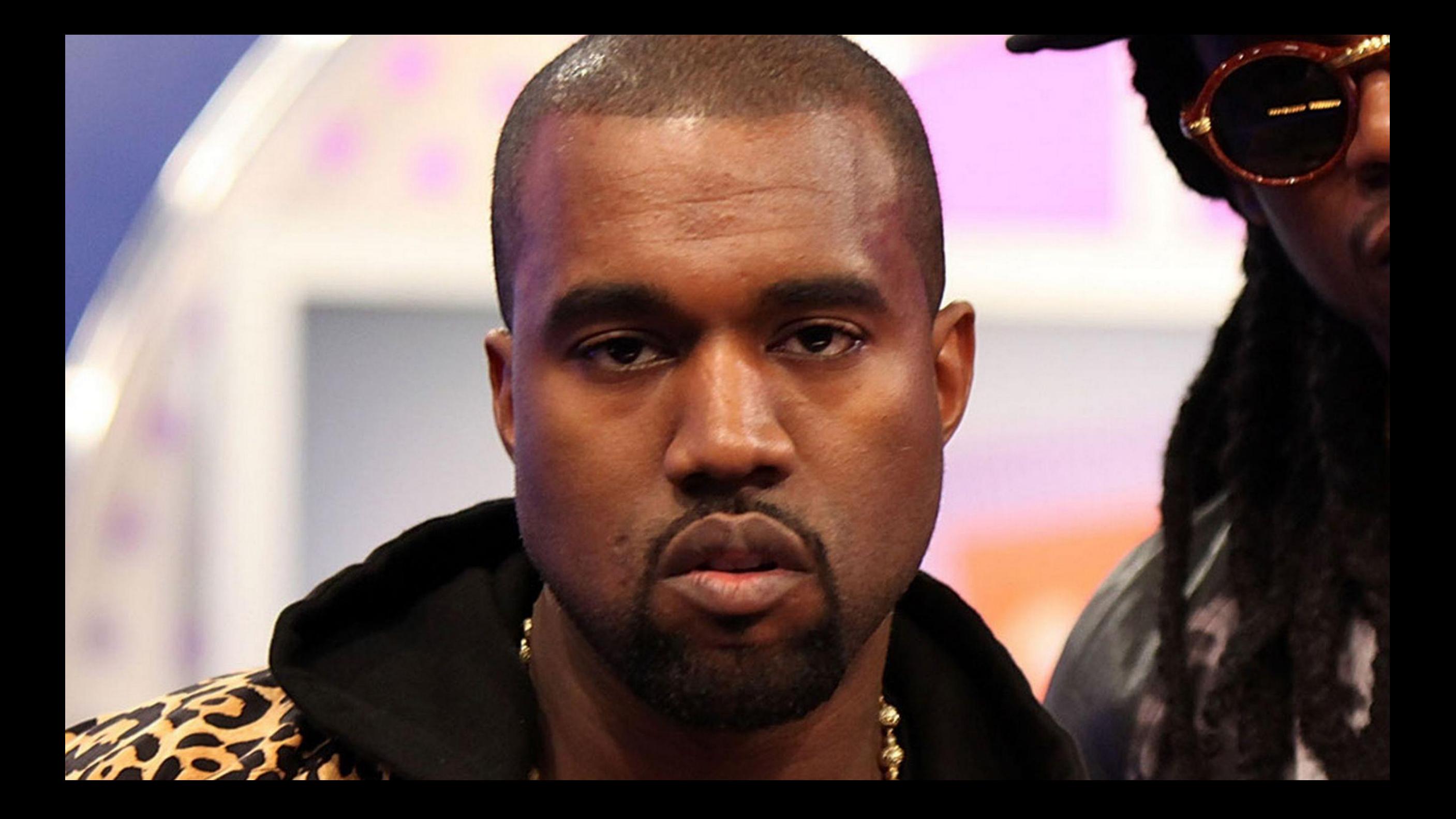

# **What just happened?**

## **Questions?**

## **The END**

**Vlad Iliescu**